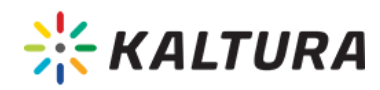

## Kaltura Pitch - Release Notes Jul 28 2019

**Date Released: Jul 28 2019**

## What's New

- **Hotspots in video messages!**
	- <sup>o</sup> Add hotspots to your video before sending it
	- Add hotspots from the media page under your media library

## **Video editor**

- o Kaltura Video Editor is now available in Pitch!
- Go to media library, open any video and click on Trim Video
- Trim, cut, set fade in/out
- <sup>o</sup> Set video thumbnail from media page
- **Set your video thumbnail from the media page** Go to media library, open any video and click on Change Thumbnail
- **Bug Fixes** No results are received when searching the entire title of a video message